#### <span id="page-0-0"></span>ggplot – annotations and text

Professor Halterman

Michigan State University

#### PLS 397 Analyzing and Visualizing Data Fall 2023

- ▶ Adding annotations directly to the figure is a powerful technique for helping your reader interpret your figure.
- $\triangleright$  We can add text: labels to points or lines (letting us skip a legend)
- ◮ Or areas to draw attention to particular areas.
- $\triangleright$  Lots of fancy annotations require making a second dataframe–more on this when we cover dplyr.

#### **In smaller doses, Orange Juice was associated with greater mean tooth growth, compared to equivalent doses of Vitamin C**

With the highest dose, the mean recorded length was almost identical.

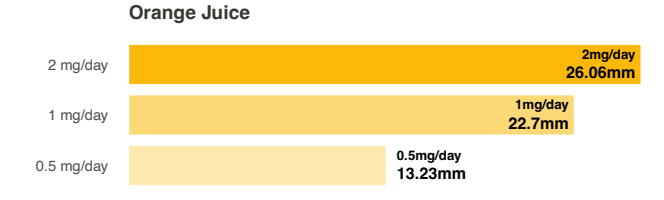

#### **Vitamin C**

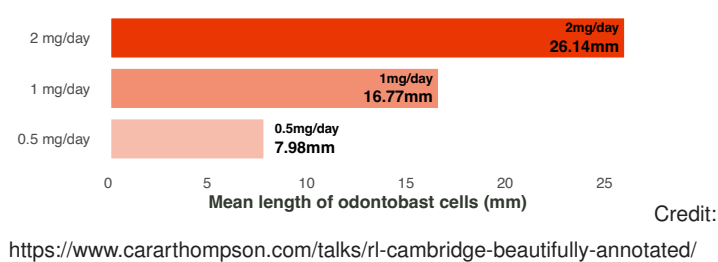

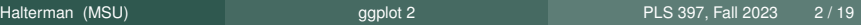

#### **Increased dose was associated with greater tooth growth across both Orange Juice and Vitamin C, with diminishing returns for Vitamin C.**

Vitamin C was also associated with greater variability at the highest dose.

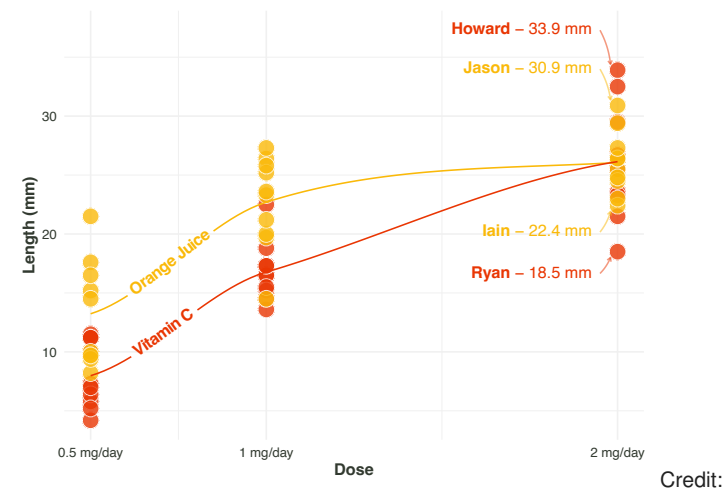

https://www.cararthompson.com/talks/rl-cambridge-beautifully-annotated/

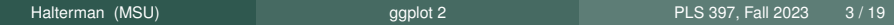

Three useful commands/libraries:

- $\triangleright$  annotate: built into ggplot. Can take either a "text" or "area" argument. Lets you (makes you) directly specify where you want it.
- $\triangleright$  geom text: uses aes to draw text according to variables you set.
- $\triangleright$  gatext: a library for better formatting of text (see above) and labeling plots.
- $\triangleright$  garepel: a library for labeling points without the labels overlapping

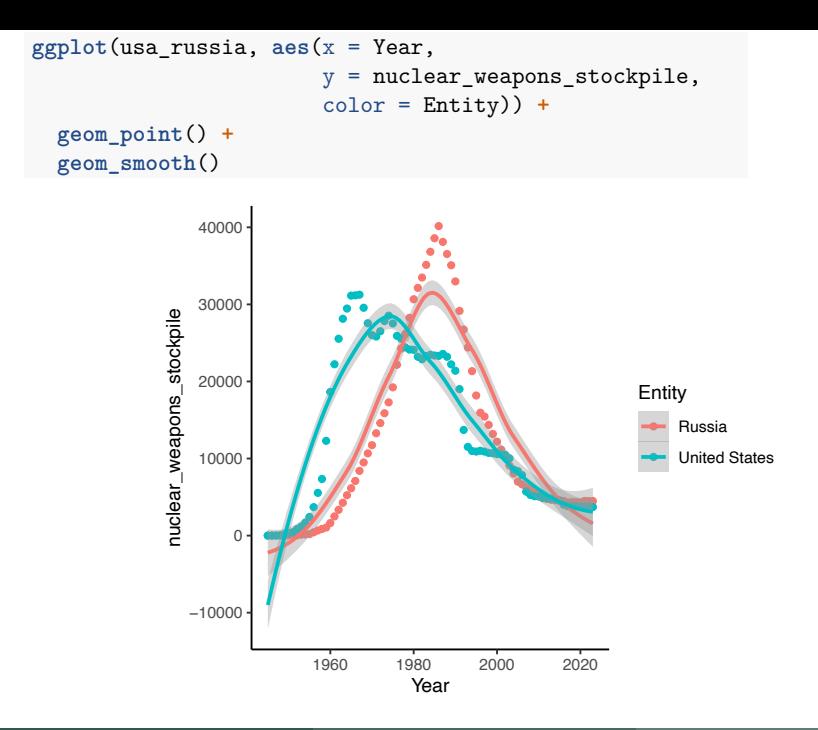

```
ggplot(usa_russia, aes(x = Year,
                      y = nuclear_weapons_stockpile,
                      color = Entity)) +
 geom_point(alpha=0.3) +
 geom_smooth(se=FALSE) +
 ylim(0, 42000)
```
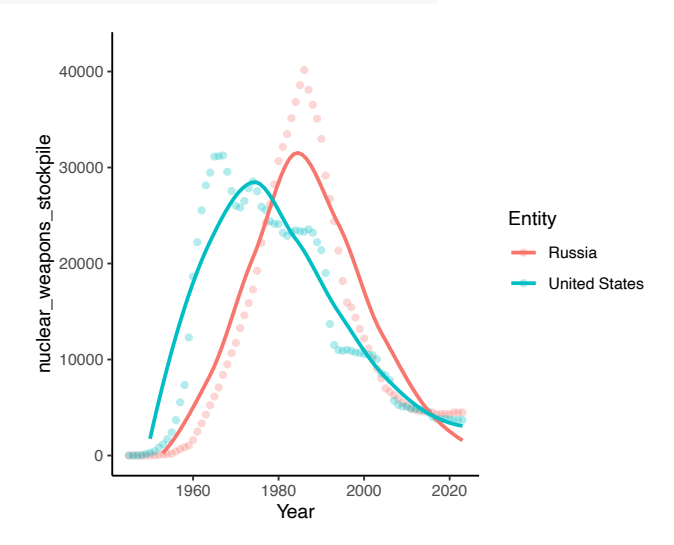

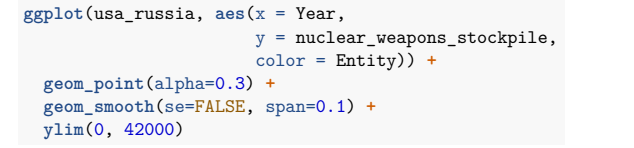

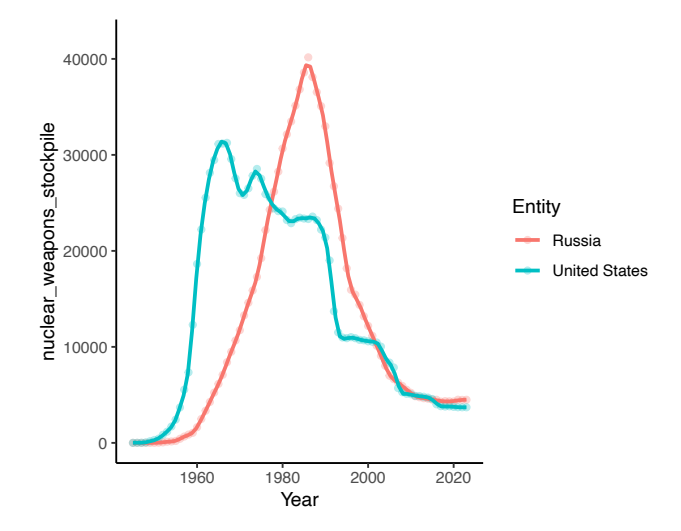

# Adding an annotation

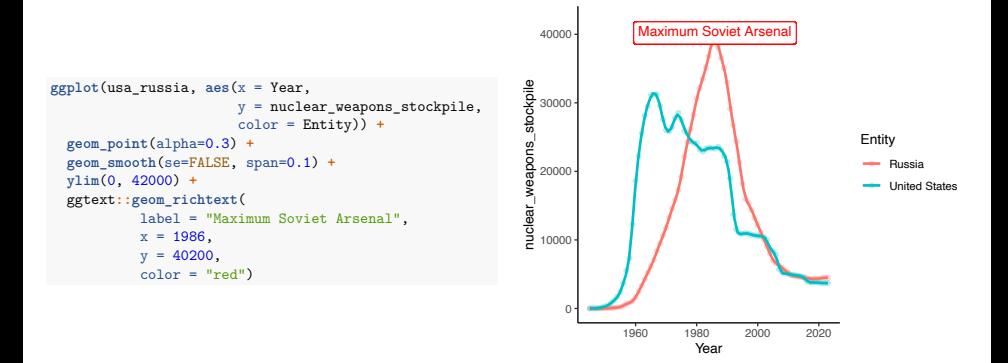

# Adding an annotation

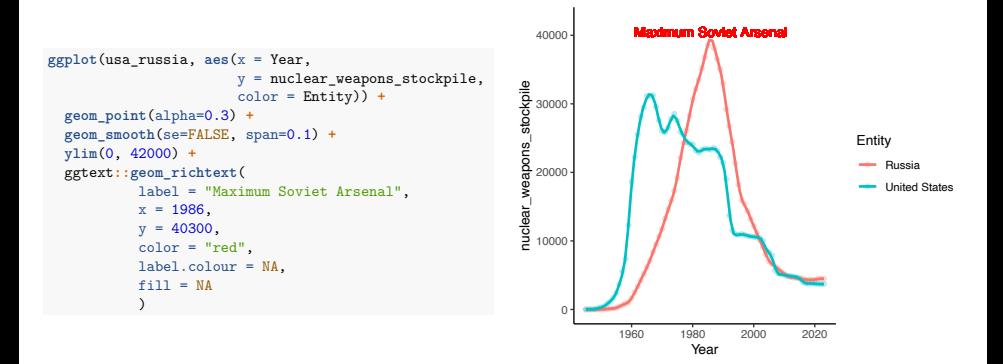

# Adding an annotation

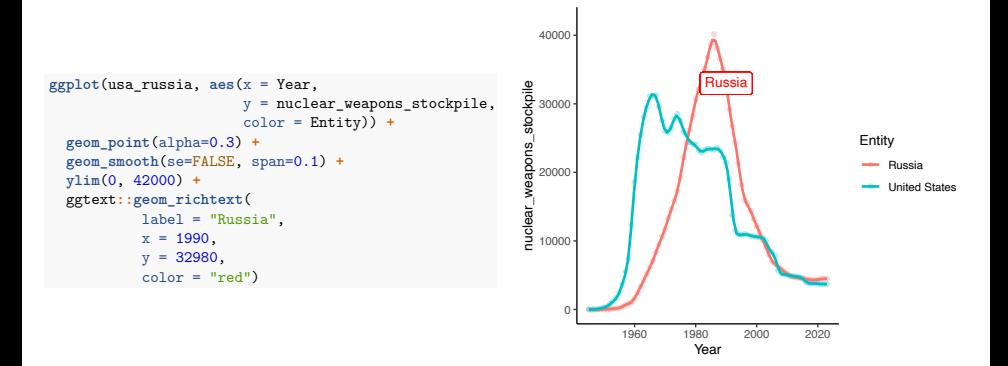

# Adding an (fancy) annotation

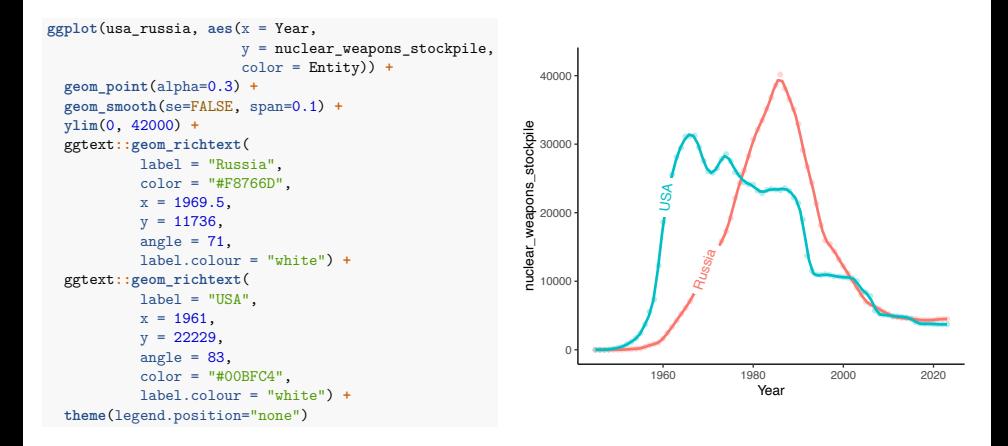

#### area annotation

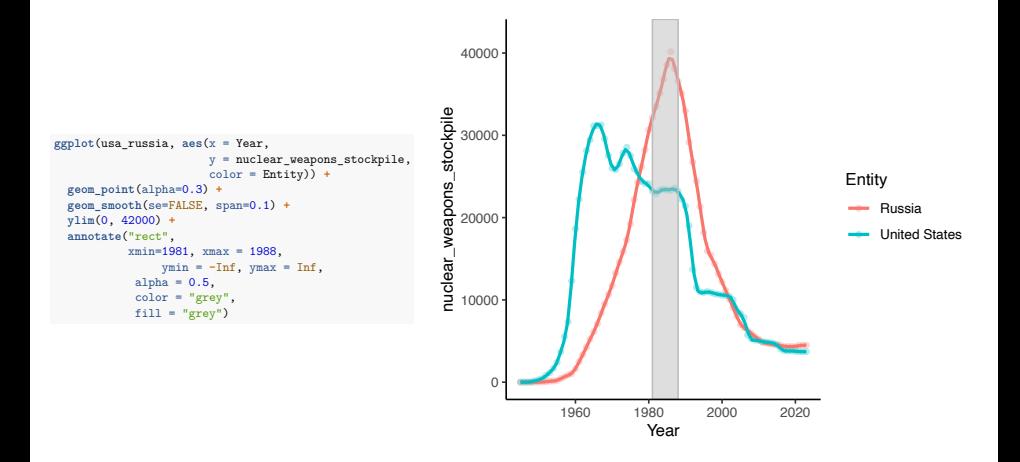

#### area annotation

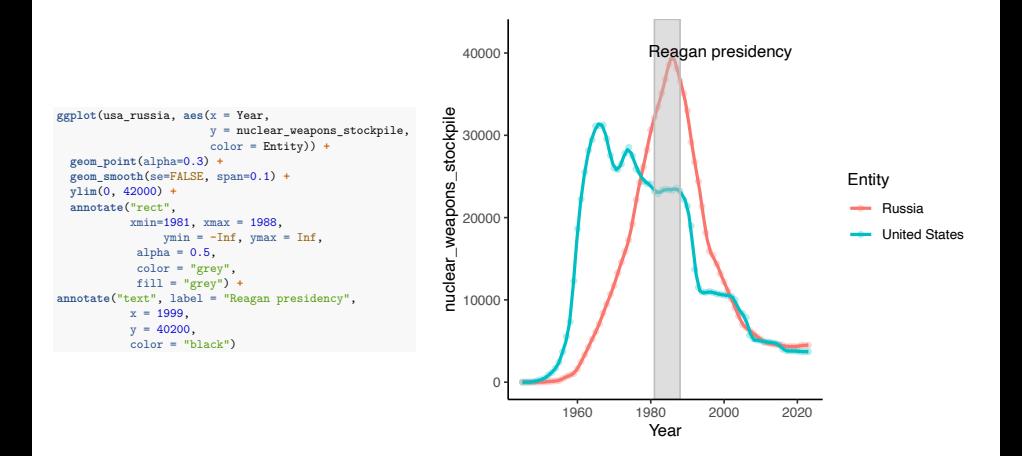

#### area annotation

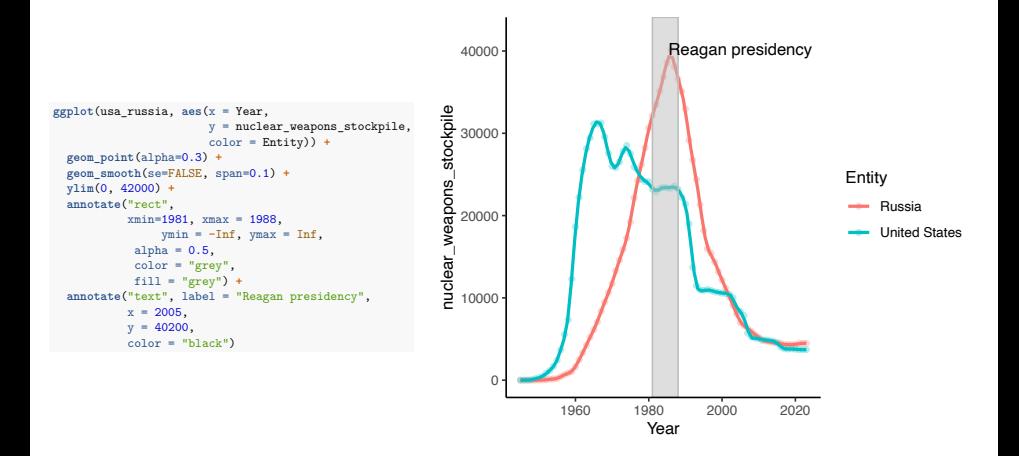

# Labeling bars with geom\_text

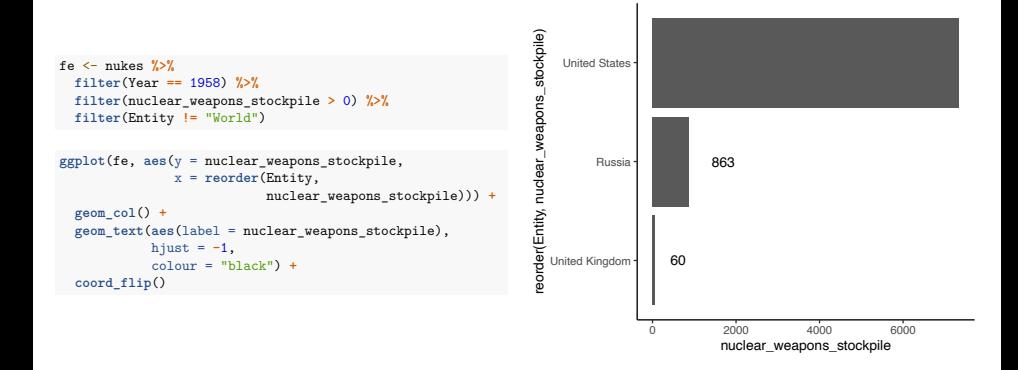

# Labeling bars with geom\_text

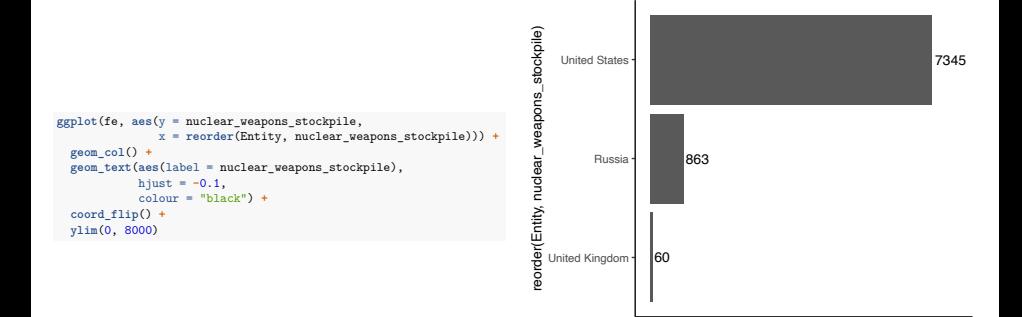

0 2000 4000 6000 8000 nuclear\_weapons\_stockpile

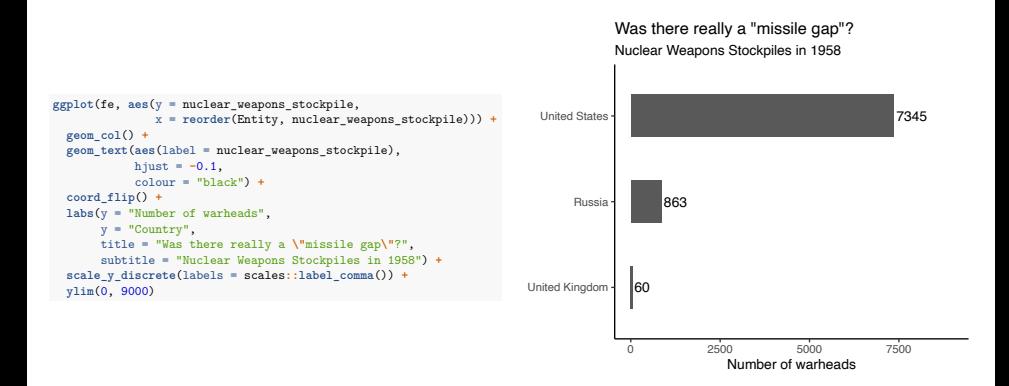

```
ggplot(fe, aes(y = nuclear_weapons_stockpile,
              x = reorder(Entity, nuclear_weapons_stockpile))) +
geom_col(width = 0.5) +
geom_text(aes(label = nuclear_weapons_stockpile),
          hjust = -0.1,
          colour = "black") +
coord_flip() +
labs(x = NULL,y = NULL,
     title = "Was there really a \"missile gap\"?",
     subtitle = "Nuclear weapons stockpiles in 1958") +
scale_y_discrete(labels = scales::label_comma()) +
theme(axis.ticks = element_blank(),
      axis.line.y = element_blank(),
      axis.line.x = element_blank()) +
theme(aspect.ratio = 1/3) +
ylim(0, 9000)
```
#### Nuclear weapons stockpiles in 1958 Was there really a "missile gap"?

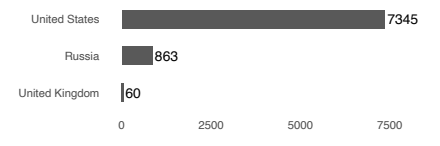

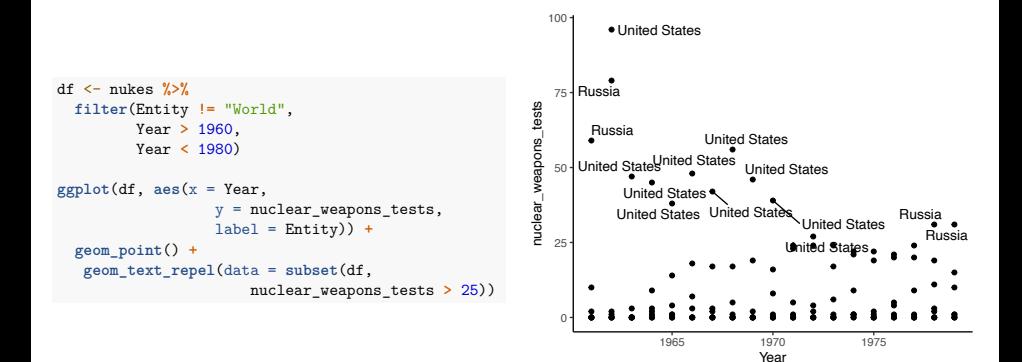